Протокол по *Heuleut Kouly Aft UKY* 

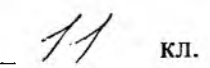

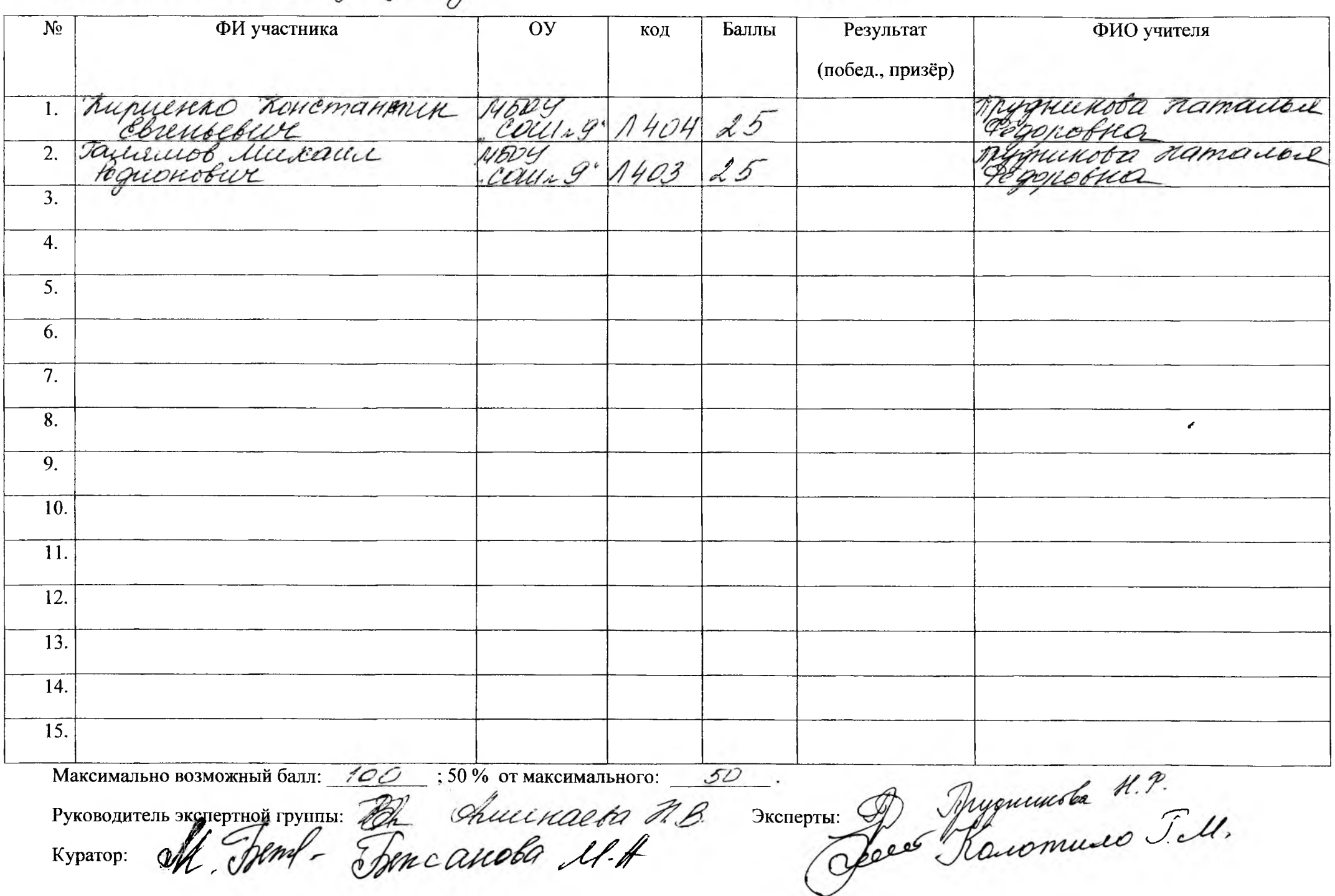

Протокол по Нелингкани изочку

 $\mathscr{E}$ кл.

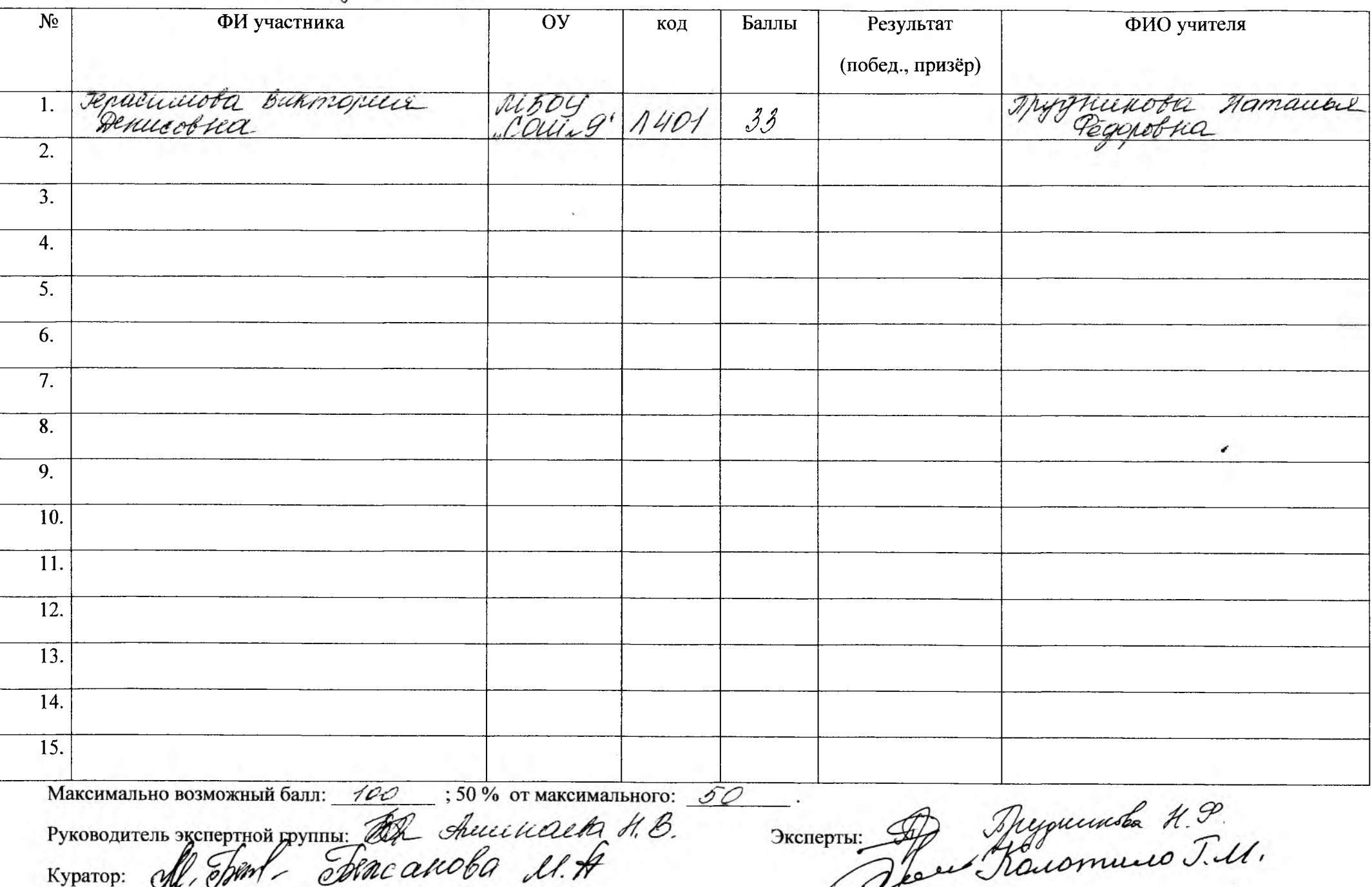

Протокол по Meilly racey ejoiny

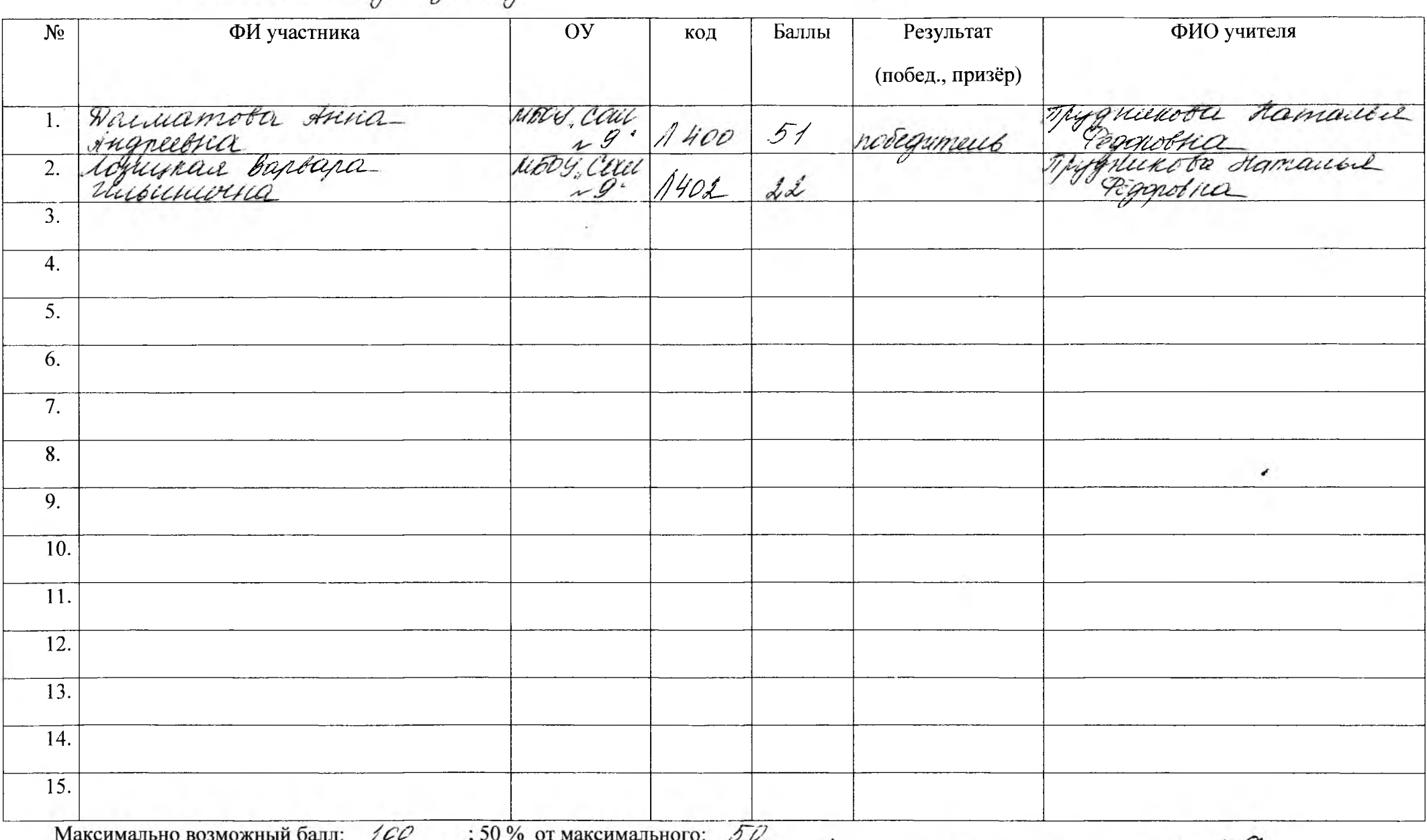

Руководитель экспертной группы: Buy Shimmacha HB

TREMEDITE MONTE MARIE

KЛ.